# 学認のIAL2およびAAL2の技術情報

学認が提供しておりますIAL2およびAAL2文書に準拠していることを示すための技術情報を記します。

- IALおよびAALを格納する要素·属性
- [SPからの多要素認証要求](#page-0-1)
- [学認のIAL2/AAL2を示す識別子](#page-0-2)
- [Shibboleth SPでの記述例](#page-0-3)
- [Shibboleth IdPでの設定方法例](#page-1-0)
- [AAL2利用シナリオ例:ステップアップ認証パターン](#page-1-1)
- [メタデータへの記載](#page-1-2)
- [関連資料](#page-1-3)

# <span id="page-0-0"></span>IALおよびAALを格納する要素・属性

SAMLでの規定およびREFEDS等での利用から、下記要素・属性を用いることとする。

- 学認のAALを格納するために AuthnContextClassRef を用いることとする 参照:<https://docs.oasis-open.org/security/saml/v2.0/saml-core-2.0-os.pdf> 学認のIALを格納するために eduPersonAssurance属性を用いることとする
- 参照:<https://meatwiki.nii.ac.jp/confluence/display/GakuNinShibInstall/eduPersonAssurance>

# <span id="page-0-1"></span>SPからの多要素認証要求

SAMLの規定により、認証要求(AuthnRequest)には AuthnContextClassRef という認証方式に関するパラメーターを含めることができる。 通常は無指定であり、どんな認証方式でもOKであることを表す。 例えば、パスワード認証は以下の識別子で指定できる: urn:oasis:names:tc:SAML:2.0:ac:classes:PasswordProtectedTransport

認証要求の AuthnContextClassRef を使うと、通常はパスワード認証でOKだが、機密度・重要度の高いサービスは「パスワードでない何か」を求めるこ とができる。

# <span id="page-0-2"></span>学認のIAL2/AAL2を示す識別子

AAL2については認証要求およびアサーションのAuthnContextClassRefに下記識別子を格納することとする。

識別子: "https://www.gakunin.jp/profile/AAL2"

IAL2についてはアサーションのeduPersonAssurance属性に下記識別子を格納することとする。

識別子: "https://www.gakunin.jp/profile/IAL2"

# <span id="page-0-3"></span>Shibboleth SPでの記述例

AAL2を要求する記述例

### Apache設定

```
<Location /restricted-attrviewer/ialaal.php>
    ShibRequestSetting authnContextClassRef https://www.gakunin.jp/profile/AAL2
</Location>
```
### IAL2を受信する記述例

## PHPコード

```
\text{Sary} = \text{preg\_split}("/(?(\text{S} + \text{F} + \text{F});/", \text{S-SERVER}("assurance"];
foreach ($ary as $val) {
      if ($val == "https://www.gakunin.jp/profile/IAL2") {
           ....
      }
}
```
### PHPコード

if (\$\_SERVER["Shib-AuthnContext-Class"] == "https://www.gakunin.jp/profile/AAL2") {

# <span id="page-1-0"></span>Shibboleth IdPでの設定方法例

AAL2について:

- MultiFactor認証フロー(MFA)を用いた認証設定
	- <https://meatwiki.nii.ac.jp/confluence/x/UJSPAQ>
		- これは、SPからの要求に合わせてIdPが持っている複数のログインフロー(認証手段)から適切なものを組み合わせて実行するもの ○ 以下の識別子で挙動を変える例を提示している
		- urn:mace:gakunin.jp:idprivacy:ac:classes:Level1
		- urn:mace:gakunin.jp:idprivacy:ac:classes:Level2
- urn:mace:gakunin.jp:idprivacy:ac:classes:Level3 ● 認証フローは別途用意しなければならない。例えば:
	-
	- パスワード認証
	- TLSクライアント証明書認証 <https://meatwiki.nii.ac.jp/confluence/x/34W5>
	- TOTP認証 <https://shibboleth.atlassian.net/l/c/DH9FeWJv>
	- tiqr認証 <https://meatwiki.nii.ac.jp/confluence/display/tiqr>
- など ● 他のIdPにプロキシする場合などは設定方法が異なる

IAL2について:

eduPersonAssurance属性の設定は通常の属性と同じ

## AAL2利用シナリオ例:ステップアップ認証パターン

<span id="page-1-1"></span>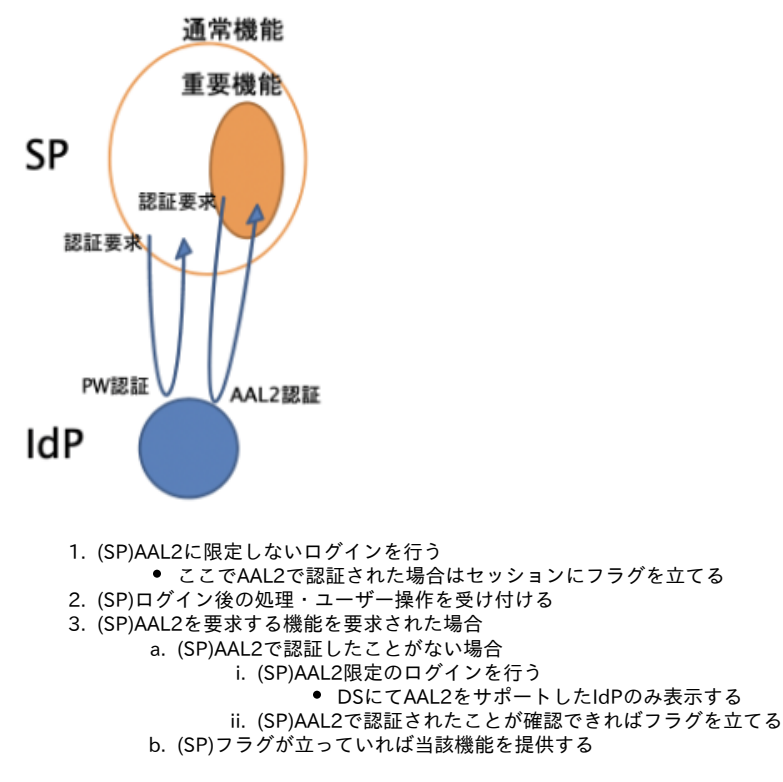

他の考慮点:AAL2付与されないIDへの救済措置

# <span id="page-1-2"></span>メタデータへの記載

IdPのIAL2/AAL2対応状況やSPの要求状況を示すための、メタデータへの記載方法については検討中である。

## <span id="page-1-3"></span>関連資料

IdP側改修における要求仕様例:

● [IdPIAL2AAL2対応.docx](https://meatwiki.nii.ac.jp/confluence/download/attachments/91396040/IdPIAL2AAL2%E5%AF%BE%E5%BF%9C.docx?version=1&modificationDate=1658796550000&api=v2) (Wordファイル)

東京大学での試行における技術情報提供:

- Shibboleth単体ではなく、Azure ADで多要素認証を行いShibboleth IdPと連携して属性送出を行うことを試みています。
- [NIIオープンフォーラム2022発表資料](https://www.nii.ac.jp/openforum/upload/823fbd69b751f3873851dbcb4d34c679634b8c7a.pdf) (オープンフォーラム[内次世代認証連携における学認のポリシとサービス技術トラック](https://www.nii.ac.jp/openforum/2022/day4_auth3.html)におけるパネルディスカッションより)